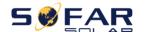

## **AMASS STORGE BATTERY(GTX2000) SETTING**

Important: Choose General Lithium as battery type for GTX2000

Choose AMASS for GTX2500/GTX5000.

## 1. Equipment Interface Instruction

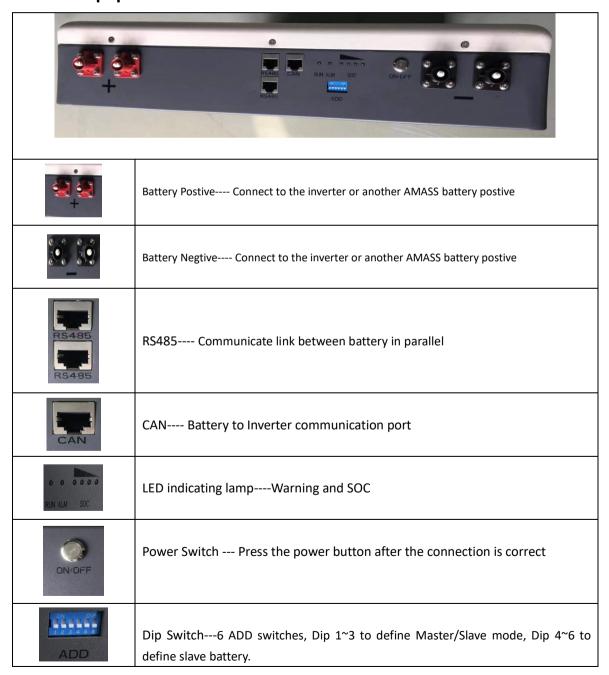

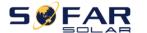

## 2. Especially introduce---Dip Switch

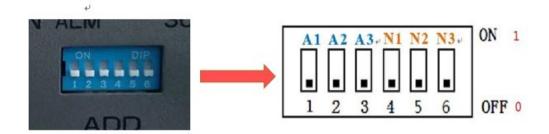

 $Dip1^{3}$  to define Master/Slave mode : The Master is binary 0 , the Slave Battery from 1-3

 $Dip4^{6}$  to define slave battery : Slave Battery number

|                                                                                                    | Dip Switch          | <b>1</b> -A1 | <b>2</b> -A2          | <b>3</b> -A3 | <b>4</b> -N1 | <b>5</b> -N2 | 6-N3 |  |
|----------------------------------------------------------------------------------------------------|---------------------|--------------|-----------------------|--------------|--------------|--------------|------|--|
| 1* AMASS Battery                                                                                                    |                     | OFF          | OFF                   | OFF          | OFF          | OFF          | OFF  |  |
| and a special special | Battery –<br>Master |              | ON DIP<br>1 2 3 4 5 6 |              |              |              |      |  |

|                  | Dip Switch           | <b>1</b> -A1 | <b>2</b> -A2 | <b>3</b> -A3 | <b>4</b> -N1 | <b>5</b> -N2 | 6-N3 |  |
|------------------|----------------------|--------------|--------------|--------------|--------------|--------------|------|--|
|                  |                      | OFF          | OFF          | OFF          | ON           | OFF          | OFF  |  |
| 2* AMASS Battery | Battery –<br>Master  | ADD          |              |              |              |              |      |  |
|                  |                      | ON           | OFF          | OFF          | ON           | OFF          | OFF  |  |
|                  | Battery –<br>Slave 1 |              |              | I 2 S        | DD           | 6            |      |  |

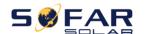

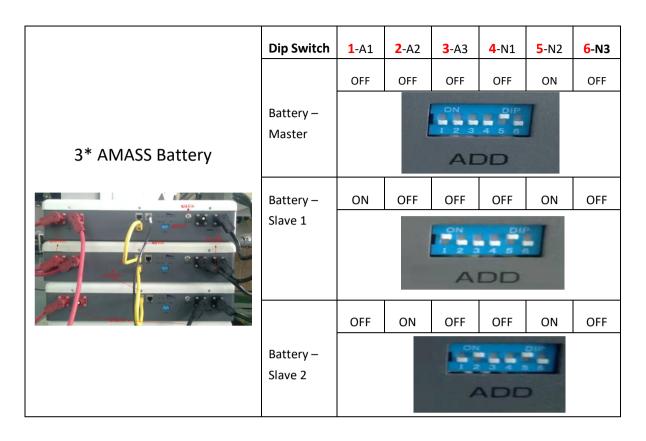

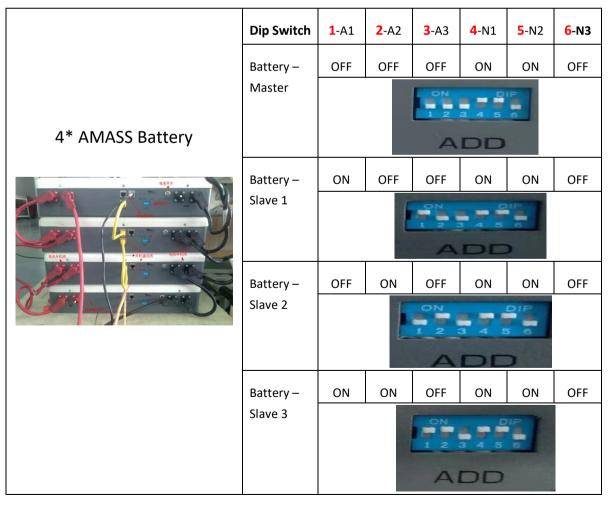

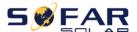

## 3. Turn on Battery

After confirm the batteries, PV, Grid connection, Press the on button, Choose **General Lithium** battery;

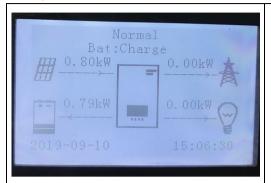

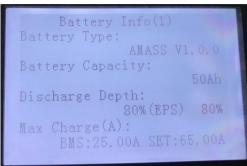

Successful communication. Choose System Information---Battery information , You will see all battery information;

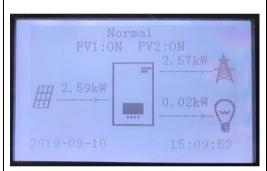

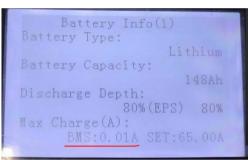

Battery Communication Fail. The battery icon is gone. Please Check battery type and Dip switch.

If any help is needed, please contact SOFAR technical support.